МИНИСТЕРСТВО НАУКИ И ВЫСШЕГО ОБРАЗОВАНИЯ РОССИЙСКОЙ ФЕДЕРАЦИИ Федеральное государственное автономное образовательное учреждение высшего образования «НАЦИОНАЛЬНЫЙ ИССЛЕДОВАТЕЛЬСКИЙ ТОМСКИЙ ПОЛИТЕХНИЧЕСКИЙ УНИВЕРСИТЕТ»

YTBEPXLAIO Директор ИШНПТ -Яковлев А.Н.  $06$ 2020г.  $\frac{1}{20}$  »

## РАБОЧАЯ ПРОГРАММА ДИСЦИПЛИНЫ **ПРИЕМ 2020 г.** ФОРМА ОБУЧЕНИЯ ОЧНАЯ

#### Программные средства профессиональной деятельности

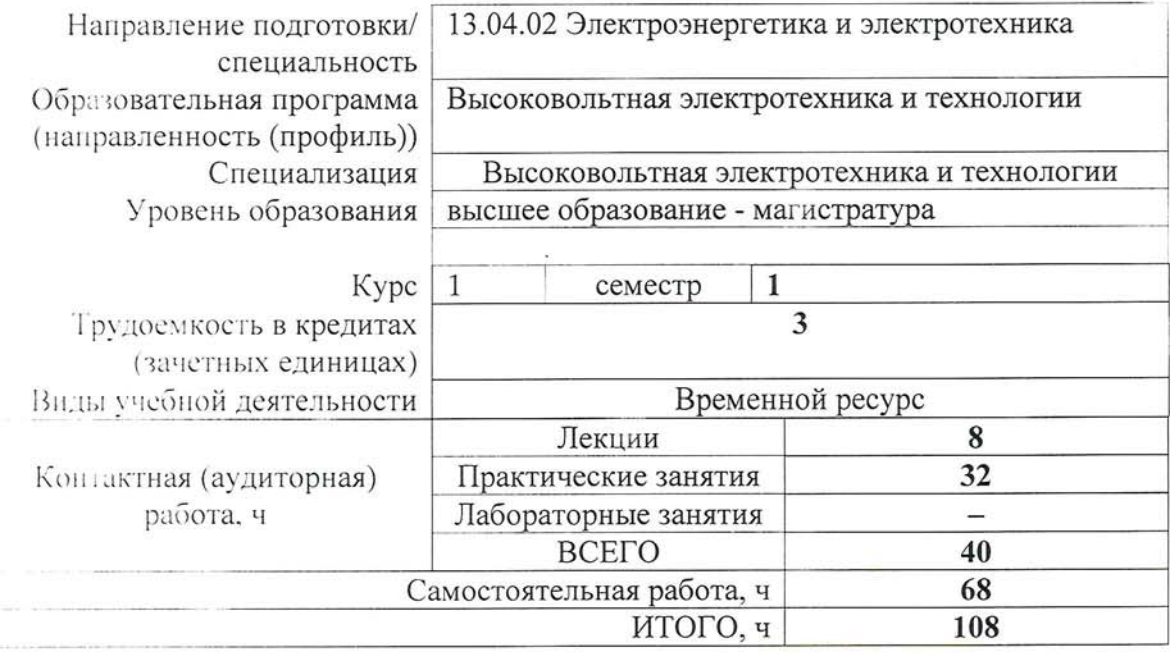

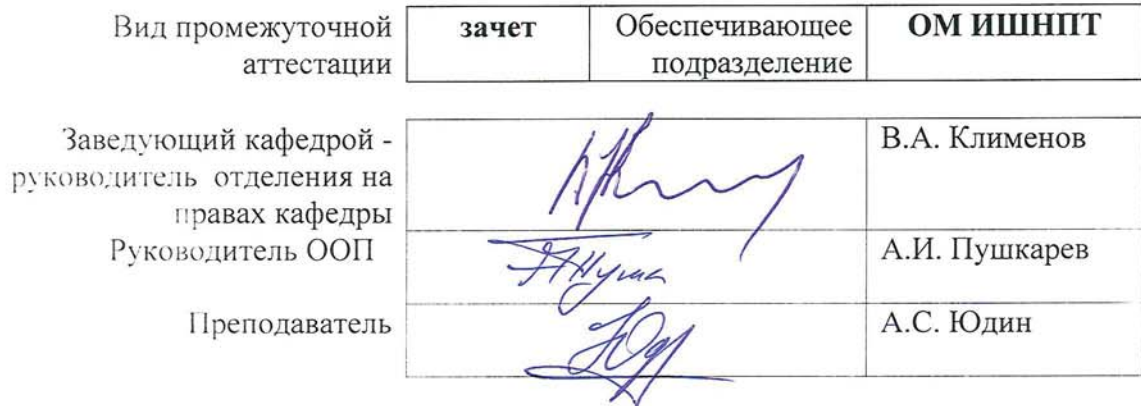

2020г.

#### 1. Цели освоения дисциплины

Целями освоения дисциплины является формирование у обучающихся определенного ООП (п. 5.4 Общей характеристики ООП) состава компетенций для подготовки к профессиональной деятельности.

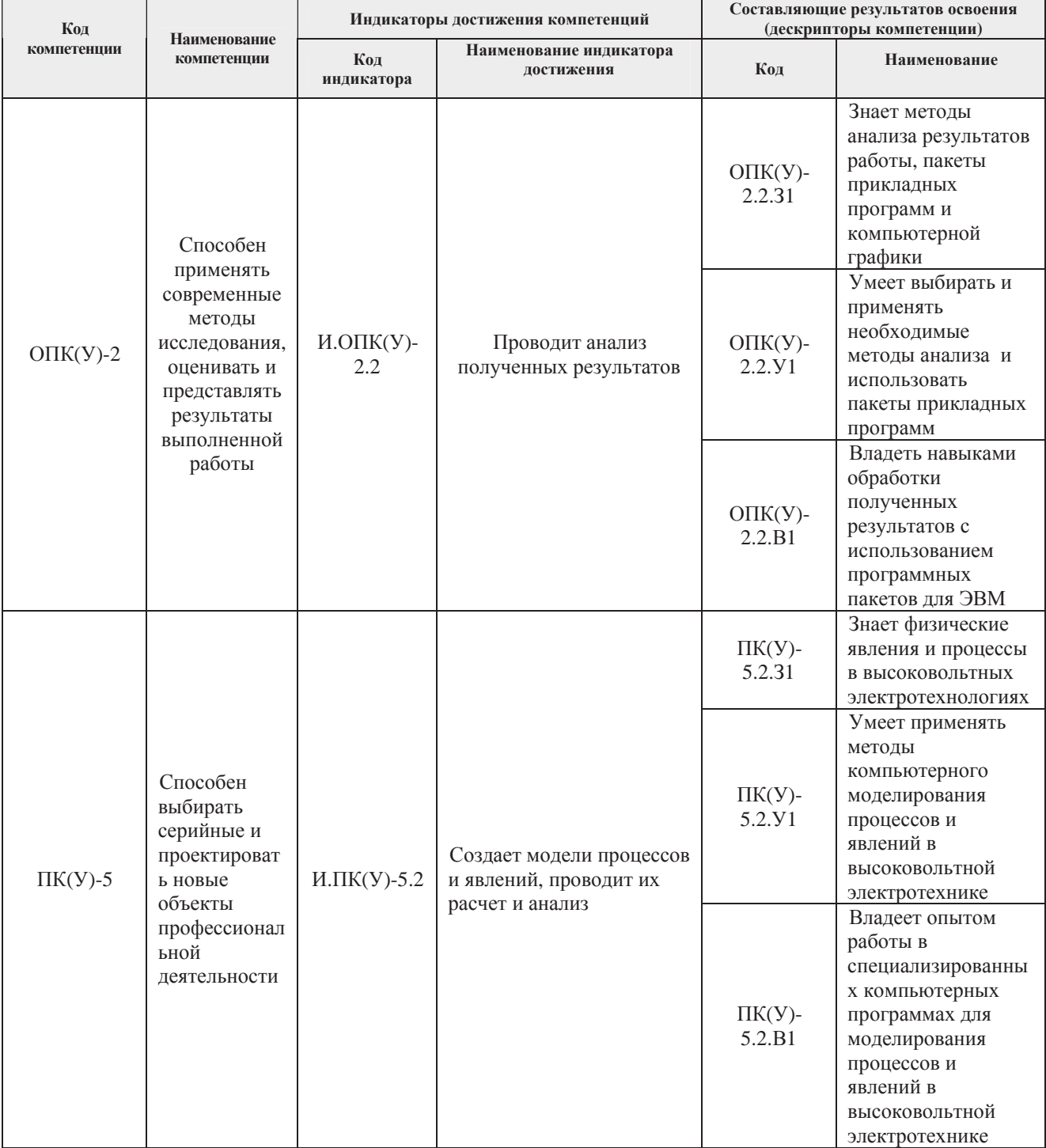

# $2.$  Место дисциплины (модуля) в структуре ООП

Дисциплина относится к базовой части Блока 1 учебного плана образовательной программы.

# 3. Планируемые результаты обучения по дисциплине

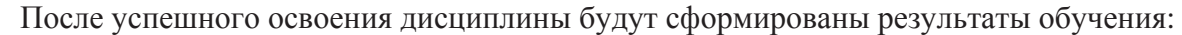

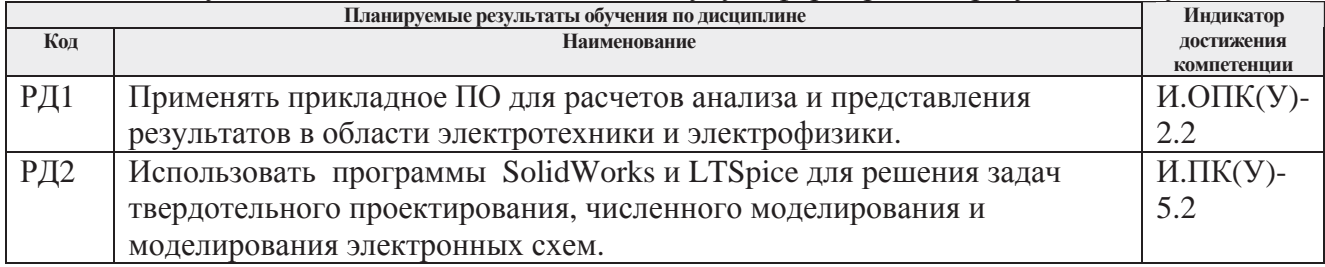

Оценочные мероприятия текущего контроля и промежуточной аттестации представлены в календарном рейтинг-плане дисциплины.

### 4. Структура и содержание дисциплины

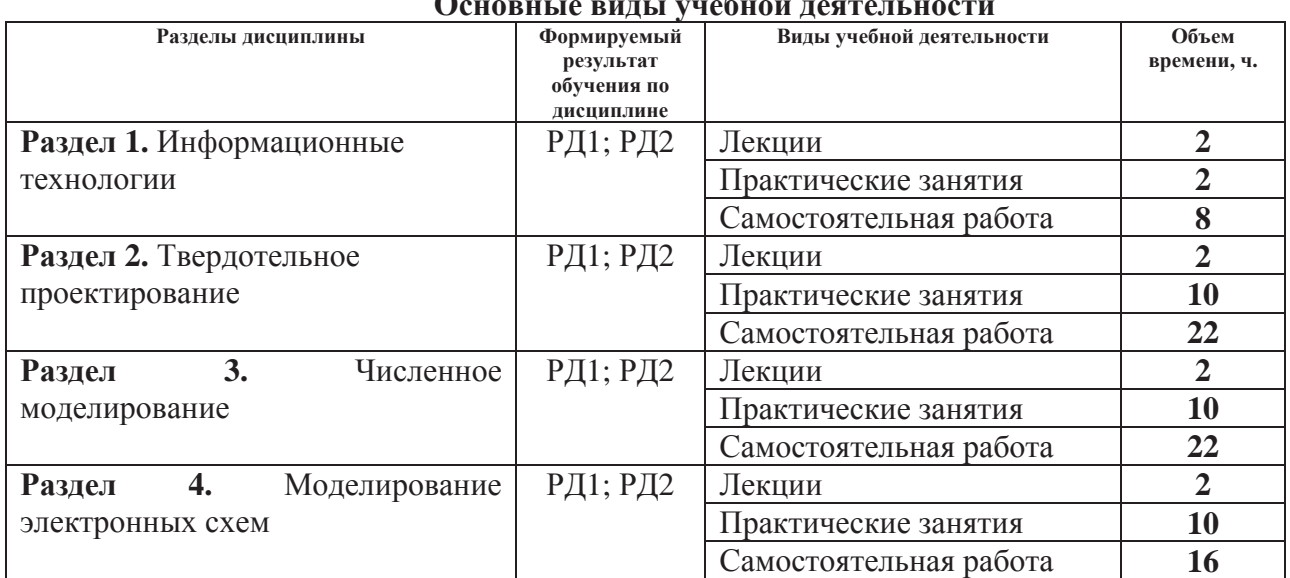

#### *○* **z v**

#### Содержание разделов дисциплины:

#### Раздел 1. Информационные технологии

Раздел освещает общие принципы и тенденции в информационных технологиях применительно к профессиональной области деятельности выпускника направления электроэнергетика и электротехника.

### **Темы лекций:**

1. Информационные технологии в энергетике и электронике.

#### Темы практических занятий:

1. Вебинар.

Раздел 2. Твердотельное проектирование

В разделе рассматривается пакет твердотельного проектирования SolidWorks и его возможности. Разбираются подходы твердотельного проектирования.

### **Темы лекций:**

1. Программы твердотельного проектирования (на примере SolidWorks)

### Темы практических занятий:

- 1. Интерфейс программы SolidWorks, создание проекта, геометрические примитивы. Экспорт 3D модели, формирование 2D чертежей из 3D модели.
- 2. Проектирование 3D модели электродной системы острие-плоскость.
- 3. Проектирование 3D модели высоковольтного делителя напряжения.
- 4. Проектирование 3D модели контактного соединения двух шин.
- 5. Расчет прочности конструкции.

#### Раздел 3. Численное моделирование

В разделе рассматривается пакет численного моделирования (на примере SolidWorks) и его возможности. Разбираются подходы численного моделирования и связь с пакетами твердотельного проектирования.

### **Темы лекций:**

1. Программы численного моделирования (на примере SolidWorks)

### **Темы практических занятий:**

- 1. Интерфейс пакета SolidWorks, создание проекта, выбор типа проекта задание начальных и граничных условий.
- 2. Расчет сопротивления одиночного заземлителя
- 3. Расчет нагрева контактного сопротивления шин.
- 4. Расчет распределения электрического поля в геометрии острие-плоскость.
- 5. Расчет распределения электрического поля делителя напряжения.

#### Раздел 4. Моделирование электронных схем

В разделе рассматривается программа моделирования электрических схем LTSpice и её возможности. Разбираются подходы моделирования электрических схем и виды анализа.

### **Темы лекций:**

1. Программы моделирования электрических схем (на примере LTSpice).

### Темы практических занятий:

- 1. Моделирование электрических схем в LTSpice. Составление схемы, задание параметров компонентов и начальных условий.
- 2. Моделирование генератора импульсных токов.
- 3. Моделирование генератора импульсных напряжений.
- 4. Создание модели трансформатора.
- 5. Моделирование резонансно связанных контуров.

# 5. Организация самостоятельной работы студентов

Самостоятельная работа студентов при изучении дисциплины (модуля) предусмотрена в следующих видах и формах:

- Работа с лекционным материалом, поиск и обзор литературы и электронных источников информации по индивидуально заданной проблеме курса;
- Работа в электронном курсе (изучение теоретического материала, выполнение индивидуальных заданий и контролирующих мероприятий и др.);
- Изучение тем, вынесенных на самостоятельную проработку;
- Поиск, анализ, структурирование и презентация информации;
- Выполнение домашних заданий, расчетно-графических работ и домашних

контрольных работ:

- Подготовка к практическим и семинарским занятиям;
- Анализ научных публикаций по заранее определенной преподавателем теме;
- Подготовка к оценивающим мероприятиям;

# **6.** Учебно-методическое и информационное обеспечение дисциплины

### $6.1.$  Учебно-метолическое обеспечение

## **Основная литература**

- 1. Володин, В. Я.. Создаем современные сварочные аппараты [Электронный ресурс] / Володин В. Я.. — Москва: ДМК Пресс, 2011. — 352 с.. — Книга из коллекции ДМК Пресс - Инженерно-технические науки.. — ISBN 978-5-94074-671-3. Схема ɞɨɫɬɭɩɚ: http://e.lanbook.com/books/element.php?pl1\_cid=25&pl1\_id=907
- 2. Огородников, А. С. Моделирование в среде MATLAB COMSOL 3.5а учебное пособие: / А. С. Огородников; Национальный исследовательский Томский политехнический университет (ТПУ). — Томск: Изд-во ТПУ, 2012. Схема доступа: http://www.lib.tpu.ru/fulltext2/m/2013/m118.pdf
- 3. Зиновьев, Д. В.. Основы моделирования в SolidWorks [Электронный ресурс] / Зиновьев Д. В.; Под ред. Азанова М.И.. — Москва: ДМК Пресс, 2017. — 240 с.. — Книга из коллекции ДМК Пресс - Информатика.. — ISBN 978-5-97060-556-1. Схема доступа: https://e.lanbook.com/book/97361

# $\Lambda$ ополнительная литература

- 1. Н. Н. Сотников, Д. М. Козарь. Основы моделирования в SolidWorks : учебное пособие [ Электронный ресурс] — Томск: Изд-во ТПУ, 2013 Режим доступа: http://www.lib.tpu.ru/fulltext2/m/2013/m253.pdf
- 2. Столярова, А.А. Моделирование резонансного преобразователя в симуляторе LTSpice [Электронный ресурс] / А. А. Столярова, С. Г. Михальченко // Электромеханические преобразователи энергии материалы VII Международной научно-технической конференции, 14-16 октября 2015 г., г. Томск: Схема доступа: http://www.lib.tpu.ru/fulltext/c/2015/C112/044.pdf

# $6.2$ . Информационное и программное обеспечение

Internet-ресурсы (в т.ч. в среде LMS MOODLE и др. образовательные и библиотечные pecypcы):

- 1. Электронный курс в среде MOODLE Программные средства профессиональной ɞɟɹɬɟɥɶɧɨɫɬɢ / 2020 https://stud.lms.tpu.ru/course/view.php?id=3558
- 2. Руководство по LTspice на английском языке http://denethor.wlu.ca/ltspice/
- 3. Краткое руководство по LTspice на русском языке http://zpostbox.ru/ltspice.html
- 4. Уроки по SolidWorks https://cadinstructor.org/cg/solidworks/
- 5. Юдин А.С. Персональный сайт преподавателя https://portal.tpu.ru/SHARED/w/WM5
- 6. Электронно-библиотечная система «Консультант студента» http://www.studentlibrary.ru/
- 7. Электронно-библиотечная система «Лань» https://e.lanbook.com/
- 8. Электронно-библиотечная система «Юрайт» https://urait.ru/
- 9. Электронно-библиотечная система «ZNANIUM.COM» https://new.znanium.com/

# **ɂɧɮɨɪɦɚɰɢɨɧɧɨ-ɫɩɪɚɜɨɱɧɵɟ ɫɢɫɬɟɦɵ:**

1. Информационно-справочная система КОДЕКС – https://kodeks.ru/

# Профессиональные Базы данных:

1. Научная электронная библиотека eLIBRARY.RU - https://elibrary.ru

Лицензионное программное обеспечение (в соответствии с Перечнем лицензионного программного обеспечения ТПУ):

Cisco Webex Meetings; Dassault Systemes SOLIDWORKS 2020 Education; Document Foundation LibreOffice; Google Chrome; Microsoft Office 2007 Standard Russian Academic; Mozilla Firefox ESR: Zoom Zoom

# 7. Особые требования к материально-техническому обеспечению лисциплины

В учебном процессе используется следующее оборудование:

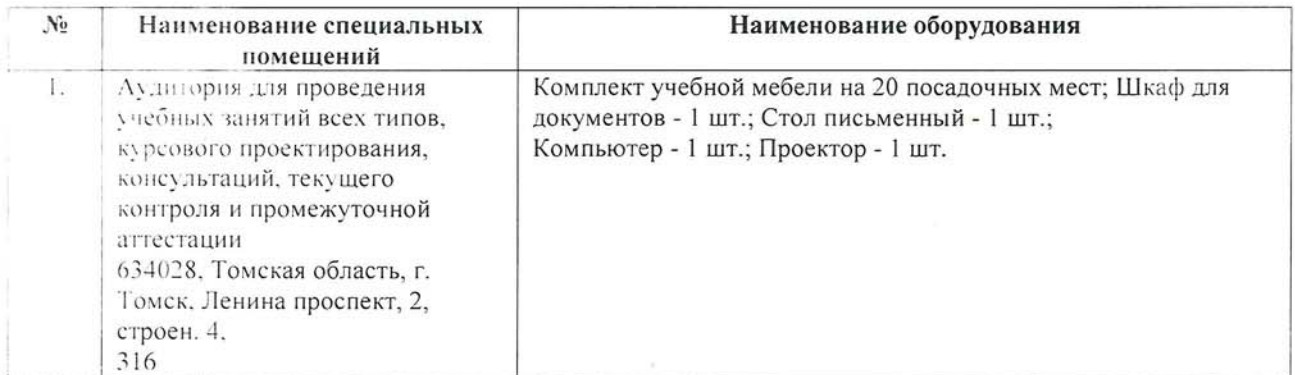

Рабочая программа составлена на основе Общей характеристики образовательной программы по направлению 13.04.02 Электроэнергетика и электротехника, профиль Высоковольтная электротехника и технологии (приема 2020 г., очная форма обучения).

Разработчик:

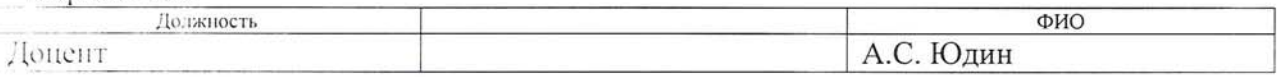

Программа одобрена на заседании Отделения материаловедения (протокол от «29»июня 2020r. No35).

Заведующий кафедрой - руководитель отделения на правах кафедры, дл.н., профессор

 $1/ln 1/B.A.$  Клименов